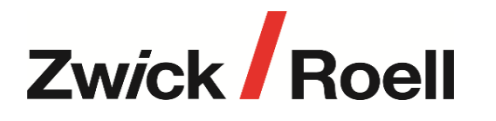

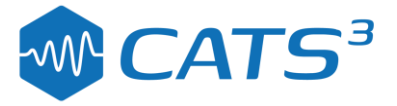

# *CUBUS Program: cPlot*

#### **cPlot with Analysis**

#### **cPlot - standalone interactive data viewing and analysis tool**

- **EXECUTE:** Standalone: Typical office use; Does not require Cube or Cubus
- **•** Default Graphical data plotting sheet, supports QanTiM, Cubus and RPC-3 file formats
- Additional sheets can be added, see below
- Automatically integrates into Cubus

### **cPlot Elastomer Analysis**

- **EXECTE:** Static Stiffness analysis options: Chord, Fitted linear, Tangential
- Dynamic Stiffness analysis Elastic, Viscous; Loss angle, tanδ, Energy loss
- Provides Time domain and Frequency domain analysis
- Results in graphical and tabular form with export to ASCII / Excel

# **cPlot Damper Analysis**

- Overlay Force vs. Displacement for each block
- Overlay Peak Force vs. Peak Velocity for each block
- **·** Include gas force in analysis
- Results in graphical and tabular form
- **EXECTED FIGRIOR COLOUT CODED FIGRIOR COLOR FIGRIOR CONTENT** Graphically overlay colour coded results to assist in distinguishing
- Customisable test report to PDF

# **LCF Analysis**

- Select from 3 different cycles to failure options Nf
- Overlay hysteresis loop from selected cycles and different specimens
- **·** Plastic strain range 2 optional methods available
- Loading & unloading modulus
- **EXECTE:** Graphical selection of loading & unloading calculation points
- **EXECTE:** Generate test reports including relevant selected graphs